# **Nuvole all'orizzonte**

Uno dei soggetti fotografici che abbiamo sempre a disposizione, in qualsiasi luogo aperto ci troviamo è il cielo. Un cielo con delle belle nuvole è uno spettacolo emozionante. Fotografare le nuvole è un'esperienza che vale la pena fare.

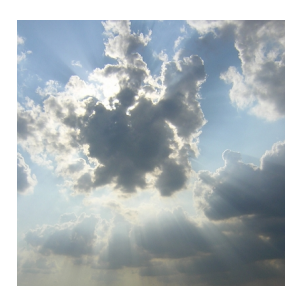

I cambiamenti atmosferici, o semplicemente quelli causati dallo scorrere delle ore, ci suggeriscono sempre nuove possibilità. Un cielo azzurro con grasse nuvole bianche dona un senso di libertà e serenità. Un cielo cupo e tempestoso, un'alba o un tramonto dai colori caldi sono altre occasioni degne di essere immortalate. Ed allora prendiamo la nostra fotocamera e vediamo come fotografare al meglio il nostro cielo quotidiano.

Se il cielo è fortemente illuminato dobbiamo tener presente la solita regola della sovraesposizione media di 1 stop. La fotocamera infatti può venire ingannata dalla eccessiva luminosità ambientale e quindi sottoesporre. Possiamo intervenire sui valori EV o, se la macchina ha le regolazioni manuali, aumentare l'apertura del diaframma rispetto a quelli che sarebbero i valori dati da uno scatto in automatico e invece lasciare invariati i tempi.

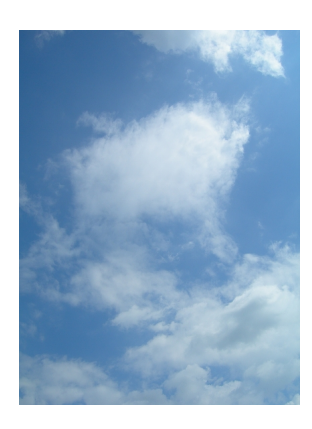

Vale l'esatto viceversa nel caso di inquadratura di un cielo molto scuro.

Un altro fattore importante è il bilanciamento del bianco. Scegliere la tonalità di bianco corretta, pieno sole, nuvoloso o meglio ancora manuale renderà i colori delle nostre foto più naturali.

Se le foto avvengono all'alba e al tramonto, con quelle tipiche tonalità rosso arancio possiamo utilizzare gli appositi programmi presenti nelle digicam e talvolta anche nelle reflex.

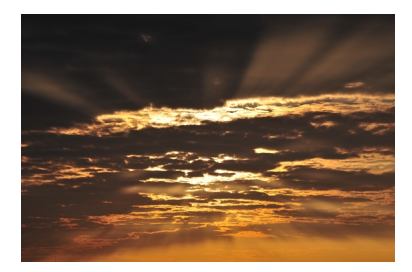

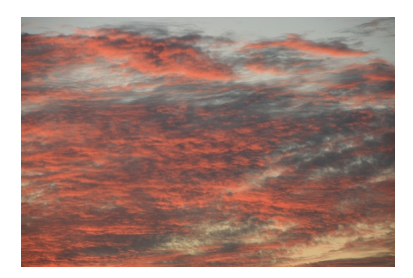

Nel caso di temporali con forti sbalzi di luminosità da un angolo all'altro dell'inquadratura possiamo sfruttare la funzione HDR, se presente nella fotocamera, oppure eseguire tre scatti in sequenza con variazioni di esposizione di uno stop: -1, 0, +1 programmando il bracketing nelle reflex e settandoli manualmente nelle digicam. In caso di più scatti naturalmente è d'obbligo il cavalletto per tenere immutata l'inquadratura. Gli scatti andranno poi assemblati con un programma come Gimp o Picturenaut.

Se usiamo una reflex teniamo presente la possibilità, nel casi di un cielo molto luminoso, di utilizzare un filtro polarizzatore. Ricordiamo che l'aggiunta di una lente richiede anche un aggiustamento dell'esposizione.

Per quanto riguarda l'inquadratura dobbiamo valutare se vogliamo ottenere il puro cielo o se, per dargli maggior risalto vogliamo inglobare anche una parte di paesaggio. Proviamo comunque diverse inquadrature e decideremo poi, guardandole su uno schermo, quale è la più significativa.

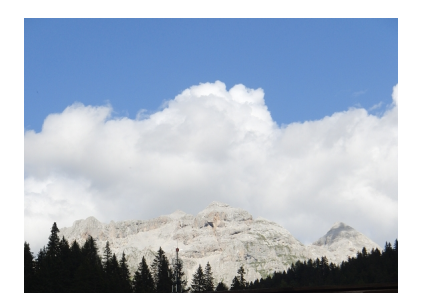

Se nell'inquadratura è visibile anche il sole facciamo attenzione a non fissarlo troppo a lungo con gli occhi ma neppure con l'obiettivo della digicam, sia i nostri occhi che il sensore potrebbero subire dei danni. Le reflex, essendo dotate di specchio, hanno invece meno probabilità di danneggiamento.

L'uso del tele o del grandangolo dipenderà dal tipo di nuvole e di risultato che vogliamo ottenere.

Per dare un effetto artistico possiamo poi scegliere di fotografare un cielo riflesso sull'acqua di un fiume, di un lago, ma anche di una semplice pozzanghera, oppure dalle pareti vitree di un edificio o di qualsiasi altra superficie riflettente.

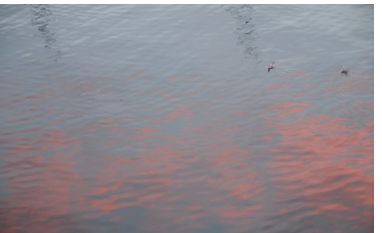

Entratedizional al le Deseipro asibilità e docambo premo caso i correttuti de operte posta procreende valoriariare